## シンポジウム・セミナー参加申込 WEBフォーム

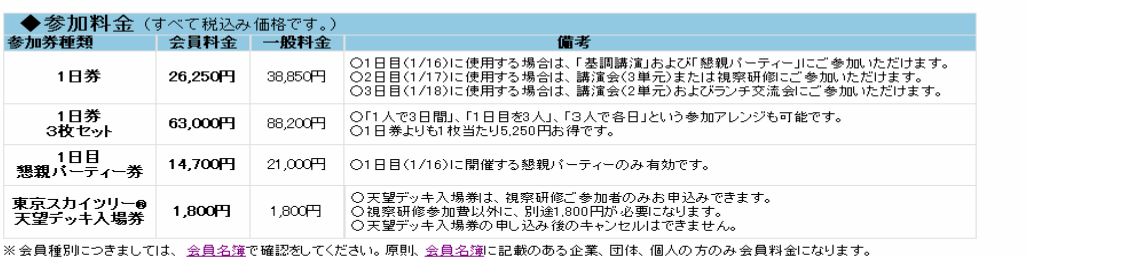

 $\Box$  set

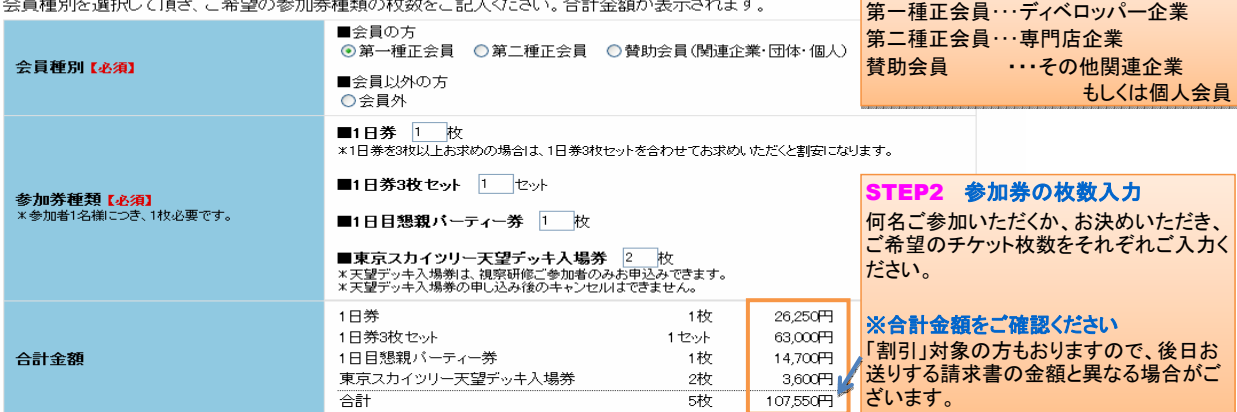

STEP1 会員種別のチェック

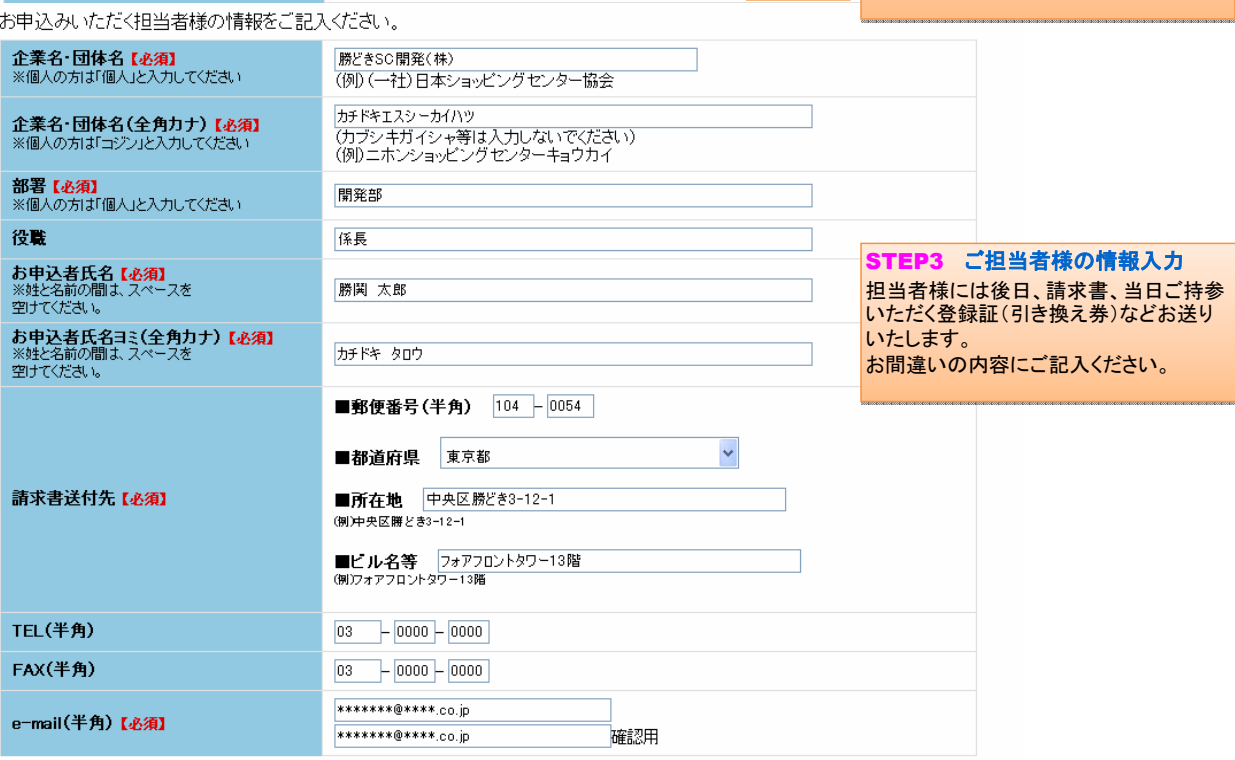

## お申込み時点の、ご参加人数、ご参加者名、部署、お役職、ご参加日をご記入ください。<br>東京スカイツリー天望デッキ入場券をお求めの方は、必ずご利用される方のお名前をご記入ください。

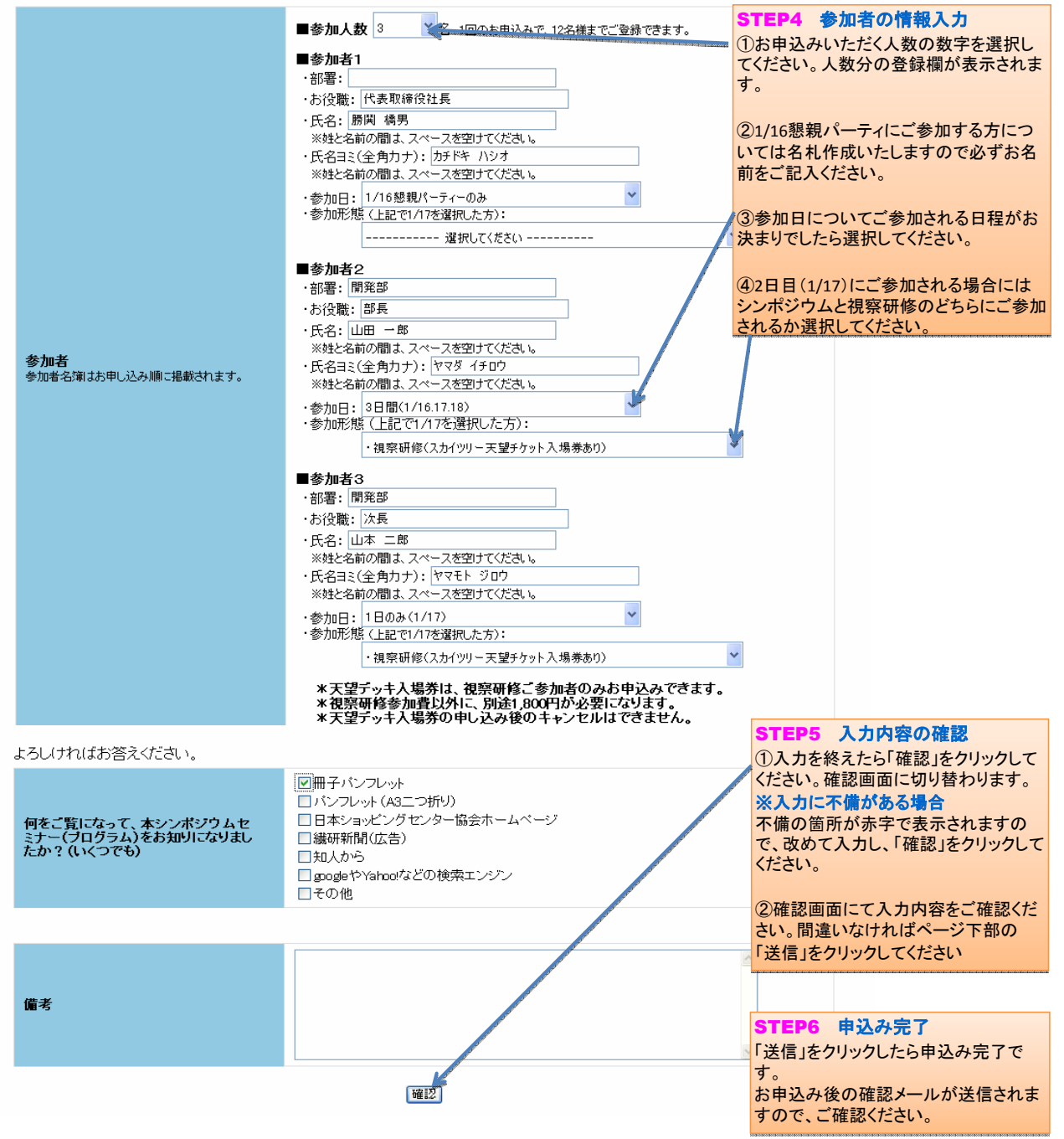